#### The real-time EVN Monitor

#### Aard Keimpema (keimpema@jive.eu)

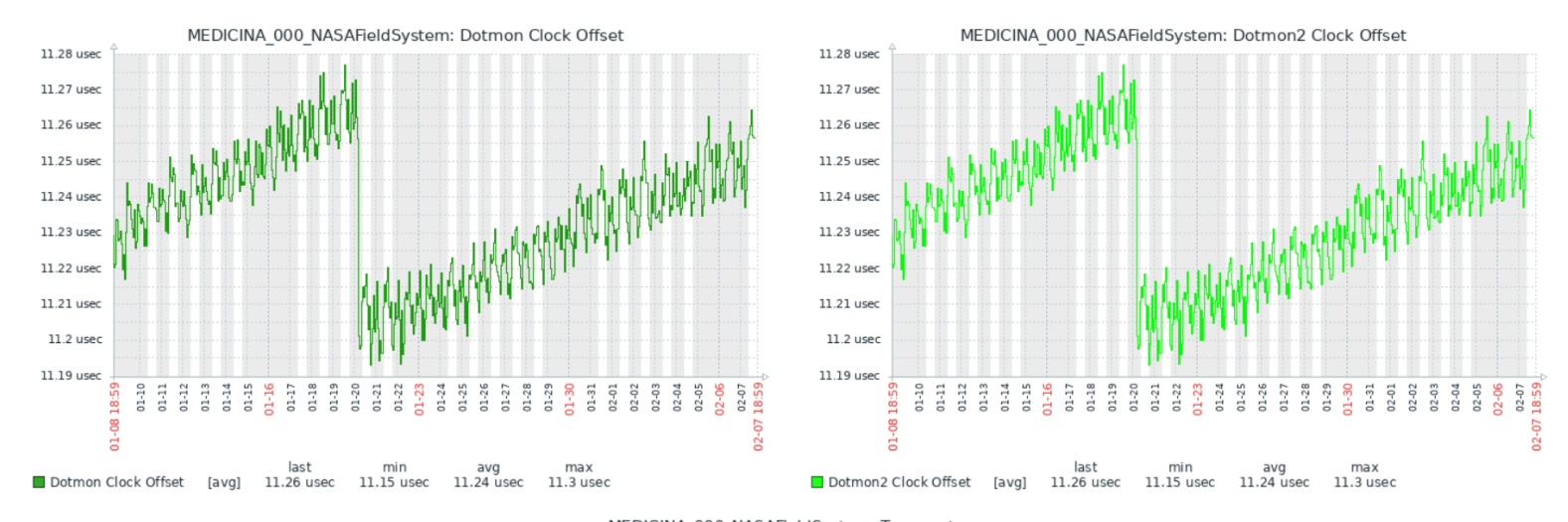

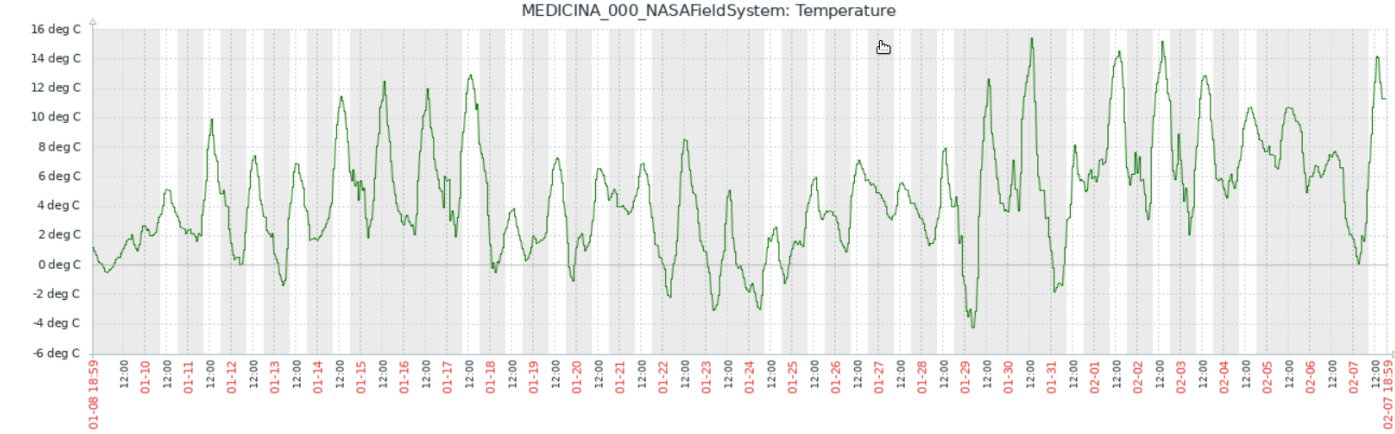

### EVN Monitor

- Real-time monitoring of station parameters
	- Weather, clock offsets, TSYS, etc.
- Identify issues during NME / eVLBI, as well as regular user experiments
- Originally developed by Alexander Neidhardt (Wz)
- Similar monitor exists for the IVS
- Based on Zabbix monitoring software
- Currently contributing: Medicina, Wettzell, and Yebes
- [https://evn-monitor.jive.eu](https://evn-monitor.jive.eu/)
	- Username: EVN Guest, Password: EVN Guest

#### Items

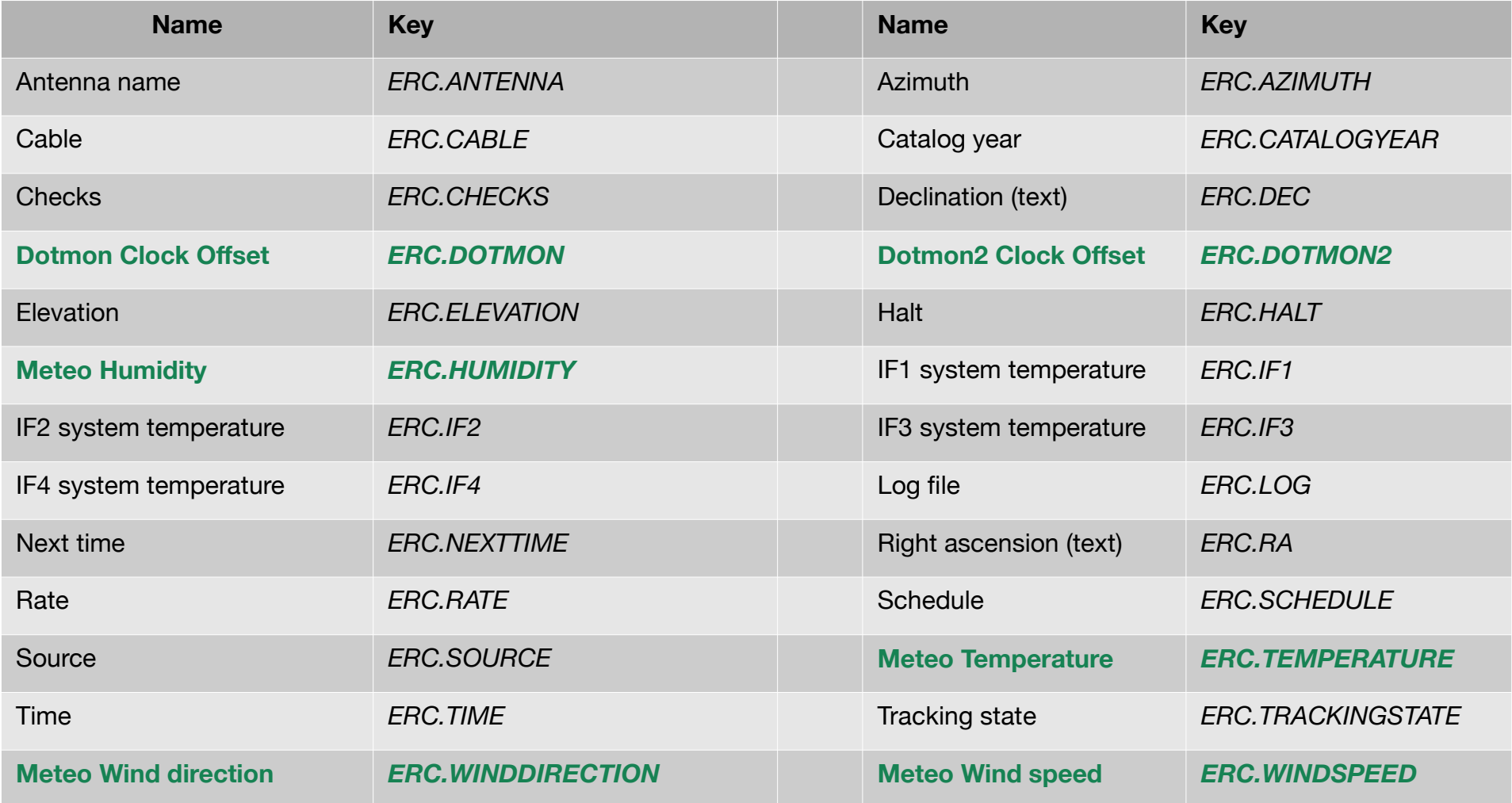

#### Items

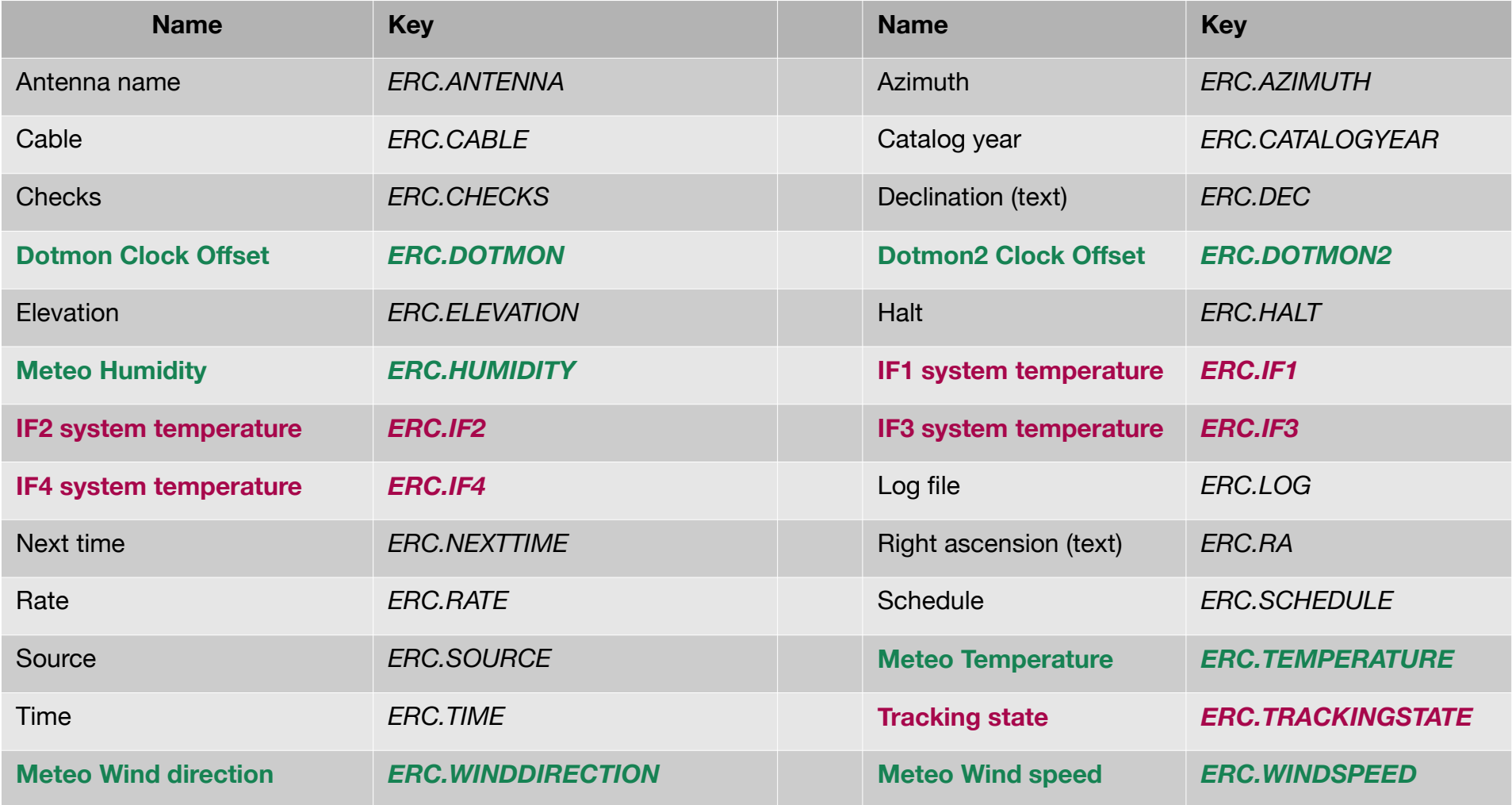

## Upload data

- Requires no additional software
- Data is send with local script over ssh
- Recommended update frequency: 1 minute
- For example:

*echo SITENAME\_000\_NASAFieldSystem ERC.DOTMON `date +%s` \"-1.6666\" | ssh USERNAME@evn-monitor.jive.eu zabbix\_sender -vv -z 127.0.0.1 -p 10052 -T -i -*

## Upload data

- Requires no additional software
- Data is send with local script over ssh
- Recommended update frequency: 1 minute
- For example:

*echo SITENAME\_000\_NASAFieldSystem ERC.DOTMON `date +%s` \"-1.6666\" | ssh USERNAME@evn-monitor.jive.eu zabbix\_sender -vv -z 127.0.0.1 -p 10052 -T -i -* **SITE NAME Item Date (unix time) Value**

# Upload data

- Requires no additional software
- Data is send with local script over ssh
- Recommended update frequency: 1 minute
- For example:

*echo SITENAME\_000\_NASAFieldSystem ERC.DOTMON `date +%s` \"-1.6666\" | ssh USERNAME@evn-monitor.jive.eu zabbix\_sender -vv -z 127.0.0.1 -p 10052 -T -i -* **SITE NAME Item Date (unix time) Value Actual command that stores value in Zabbix (run on evn-monitor)**

#### DEMO

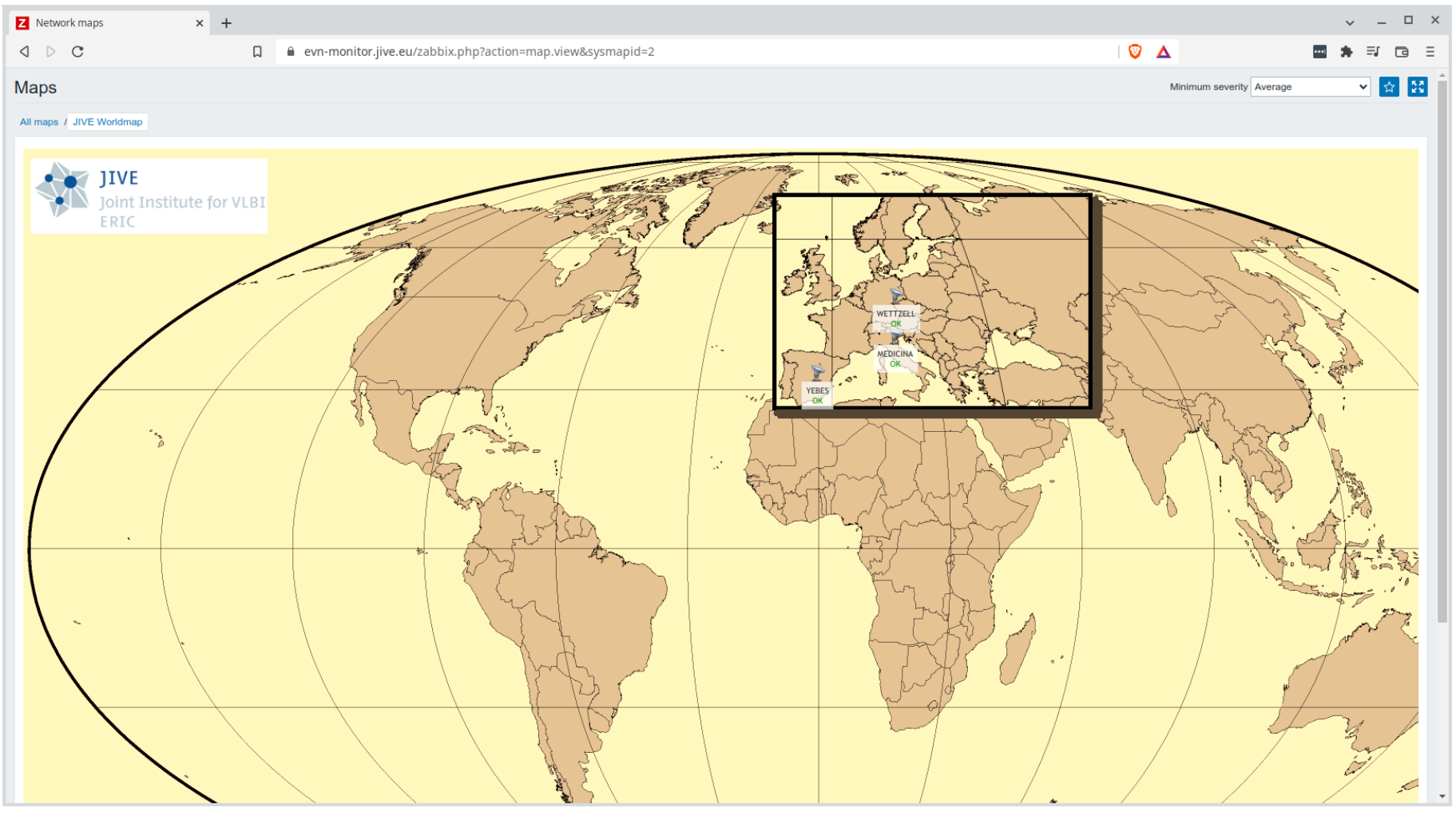

# Start contributing

- $\bullet$  Email ssh public key to [keimpema@jive.eu](mailto:keimpema@jive.eu)
- You'll receive username and short manual by Alexander Neidhardt
- [https://evn-monitor.jive.eu](https://evn-monitor.jive.eu/)
	- Username: EVN Guest, Password: EVN Guest